## OLF NETWORKING

**LFN Developer & Testing Forum** 

## **CNF Tutorial**

**CNF Orchestration in ONAP Step by Step**

Marcin Krasowski (Samsung) Seshu Kumar (Huawei) Lukasz Rajewski (Orange) 2007 – 11.01.2022

## CNF Orchestration (1)

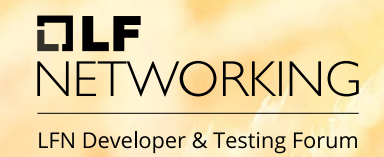

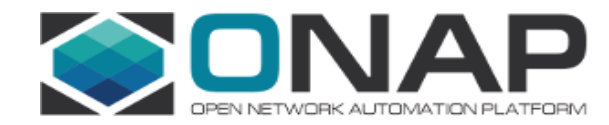

#### E2E Service

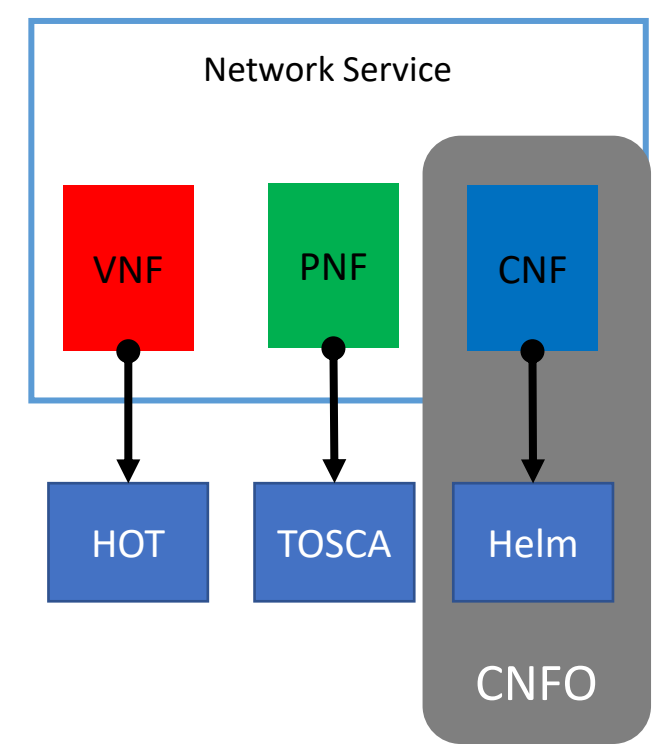

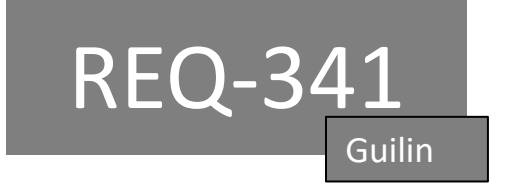

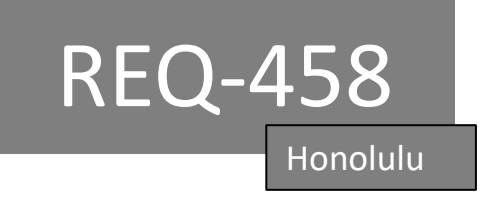

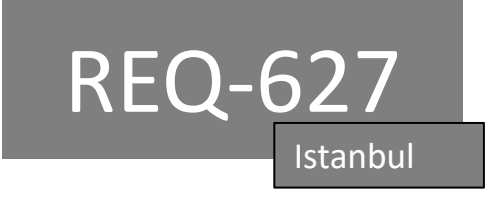

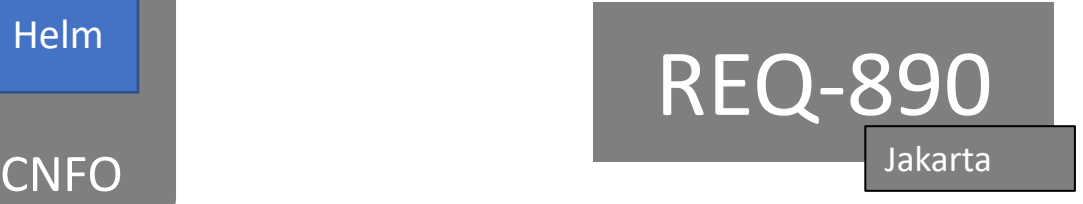

## CNF Orchestration (2)

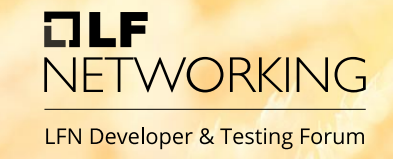

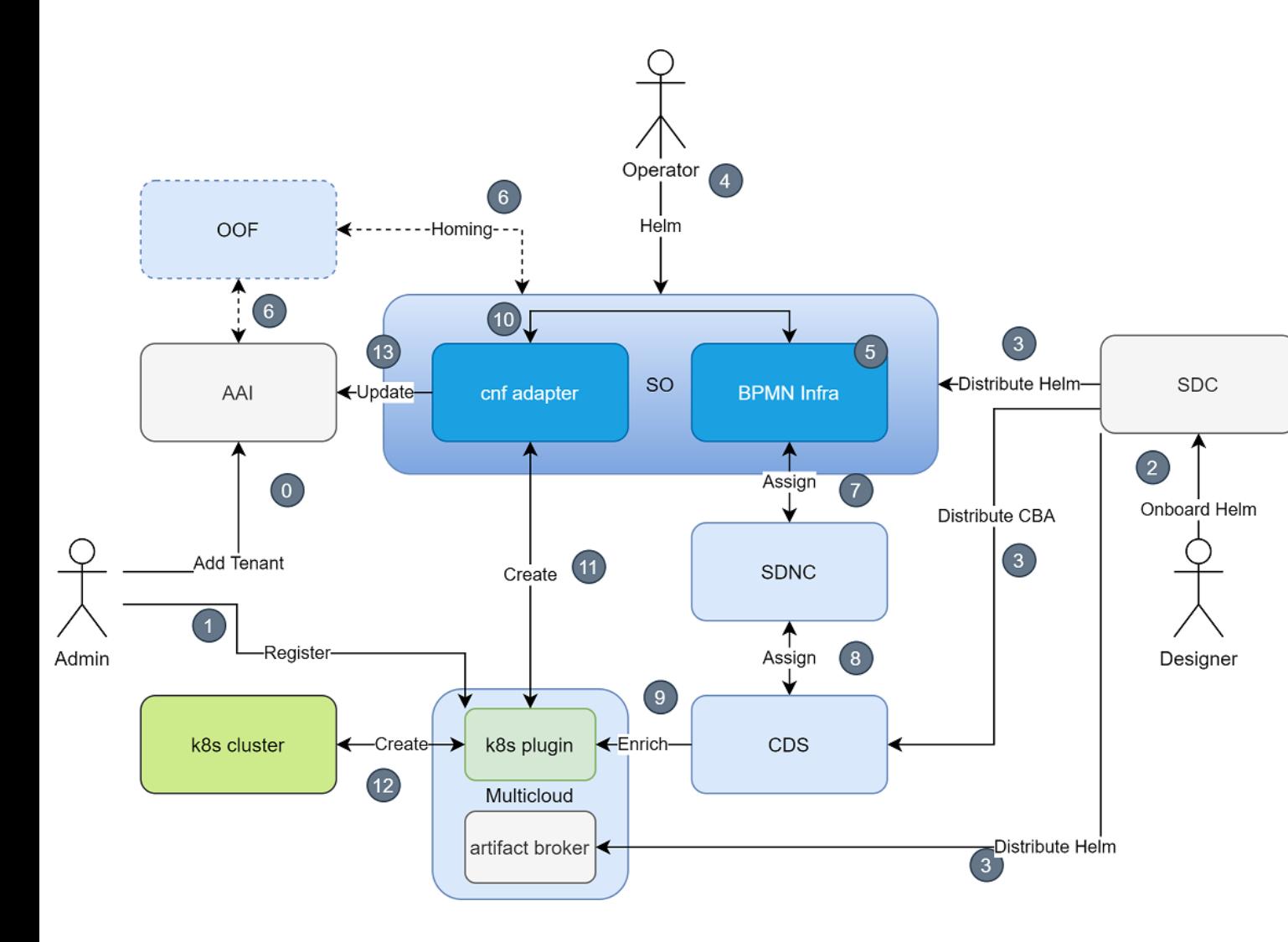

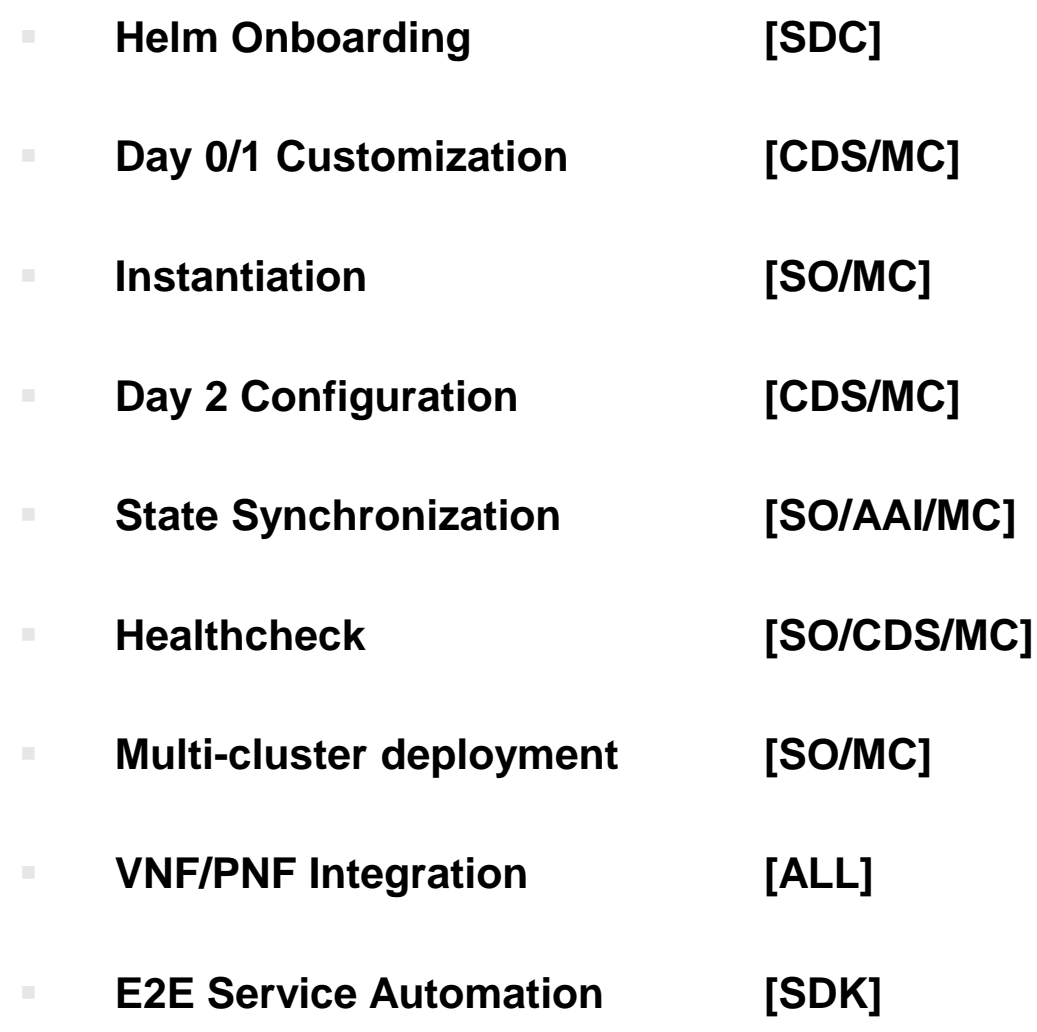

# NETWORKING

#### **CNFO Istanbul Changes & Demo**

#### CNF forchestration enchancements our NETWORKING **LFN Developer & Testing Forum**

#### • AAI synchronization

- Added simplified CNF Model in AAI to allow user to know about available resources and where to get their exact status from
- AAI is updated when service is instantiated and terminated
- No support (yet!) for automatic AAI updates when CNF resources change (e.g. scale in/out, etc)
- Support for health check
	- Health check exposed through Northbound SO API
	- Health check can be executed on demand
- Enhancements in multicloud (k8s) plugin API

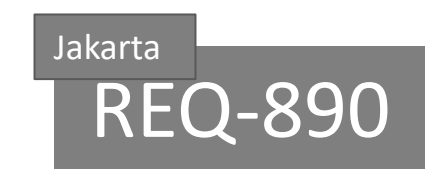

## AAI model: k8s resource object

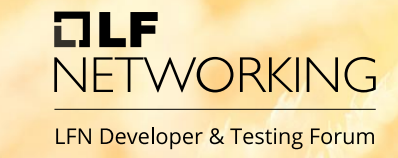

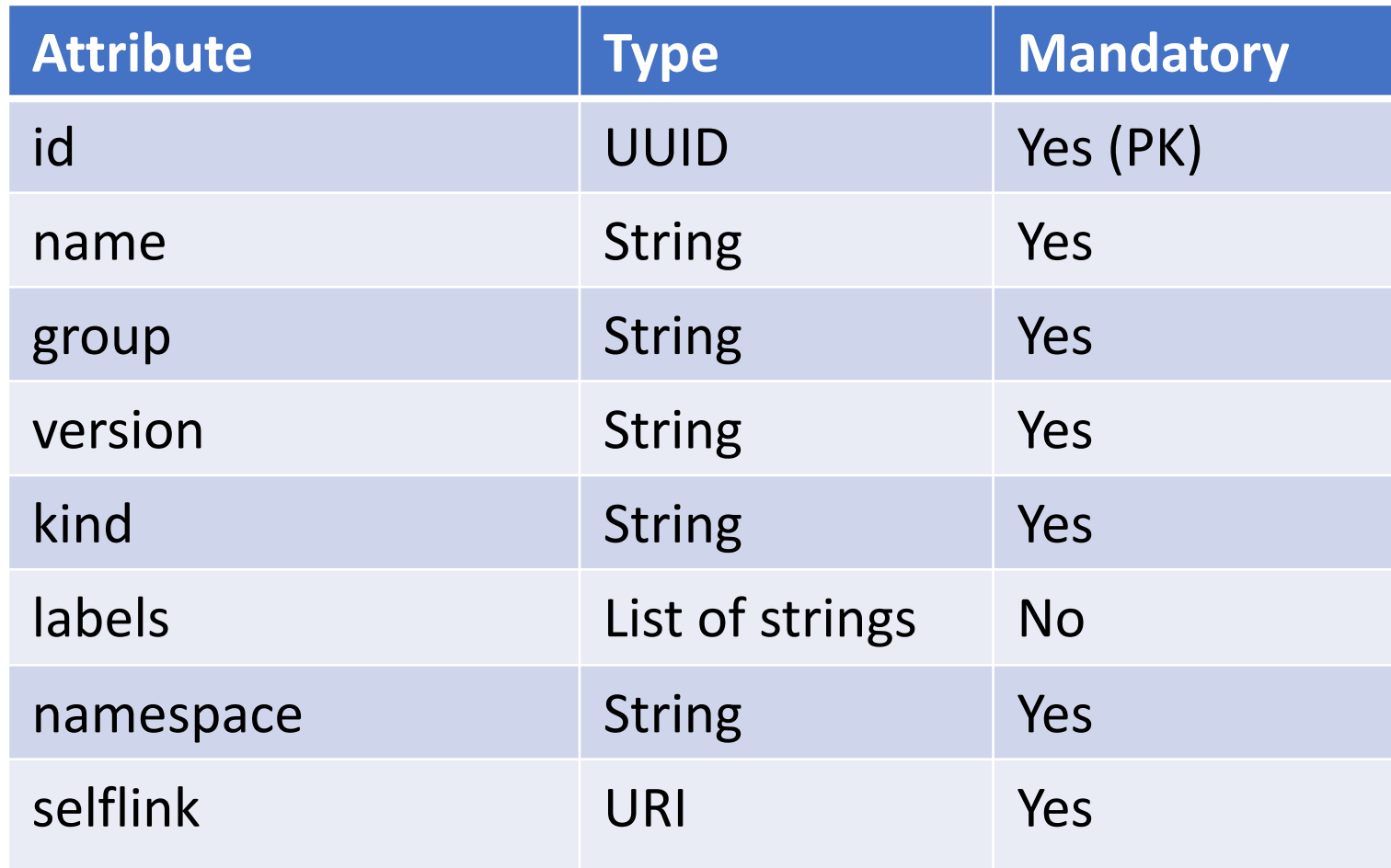

K8s resource is basic AAI entity to model resources created in K8s cluster.

It plays similar role as vserver resource for standard VNFs.

## AAI model: relations

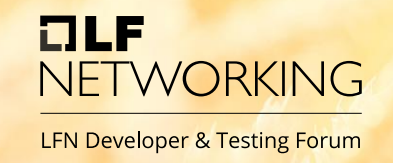

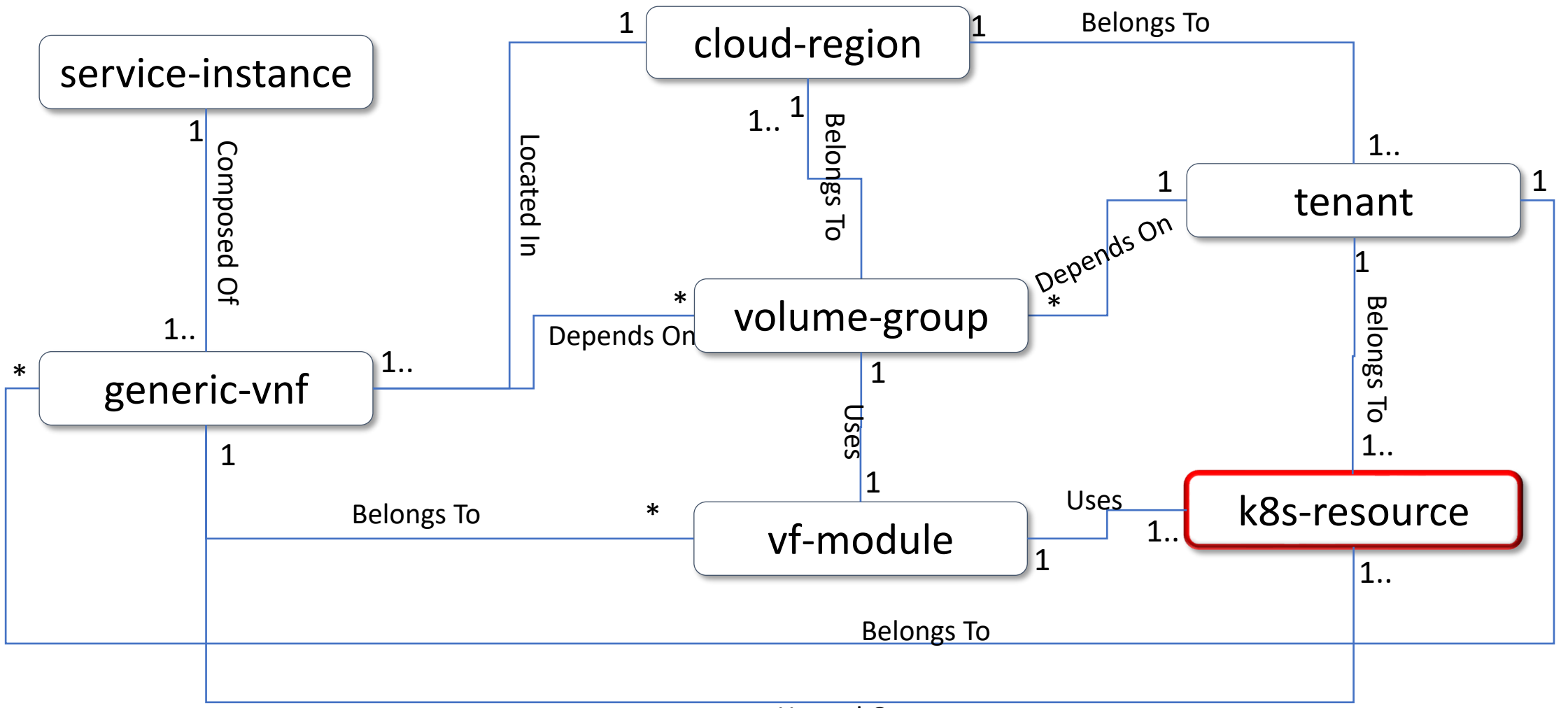

Hosted On

## K8s Resource ID Calculation

• K8s resource id is calculated from values available to client; it is SHA 256 of a concatenation of the following values:

OLF

**JETWORKING** 

- 1. K8s RB Instance ID (Heat Stack ID param if AAI vf-module or label in resource in K8s)
- 2. K8s resource name
- 3. K8s namespace
- 4. K8s resource kind
- 5. K8s resource group
- 6. K8s resource version
- 7. CloudOwnerName (From AAI, for tenant in which CNF is deployed)
- 8. CloudRegionName (From AAI, for tenant in which CNF is deployed)
- 9. TenantId (From AAI, for tenant in which CNF is deployed)
- The above may be used to calculate K8s resource ID i.e. base on the data gathered from Prometheus to access AAI k8S Resource relationships (vnf-id, service-instance-id)

## K8s Resource ID Calculation cont.

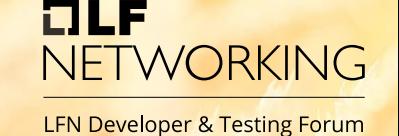

• K8s Resource ID is calculated in:

• org.onap.so.adapters.cnf.service.aai.AaiIdGeneratorService.java

```
String generateId(K8sRbInstanceResourceStatus resourceStatus, AaiUpdateRequest aaiUpdateRequest) {
       K8sRbInstanceGvk gvk = resourceStatus.getGvk();
        K8sStatusMetadata metadata = resourceStatus.getStatus().getK8sStatusMetadata();
       String originalString = aaiUpdateRequest.getInstanceId() + resourceStatus.getName() + 
                                (metadata.getNamespace() != null ? metadata.getNamespace() : "") +
                                gvk.getKind() + gvk.getGroup() + 
                                gvk.getVersion() + aaiUpdateRequest.getCloudOwner() + 
                                aaiUpdateRequest.getCloudRegion() + aaiUpdateRequest.getTenantId(); 
       return Hashing.sha256().hashString(originalString, StandardCharsets.UTF_8).toString(); 
}
```
Changes in ID generation algorithm are very unlikely, however please be aware that the above code snippet is for illustrative purposes only; always check source code or most recent documentation !

## Support for on-demand healthcheck ETWORKING

### • SO integration with API healthcheck

• Healtcheck can be executed on demand through SO REST API

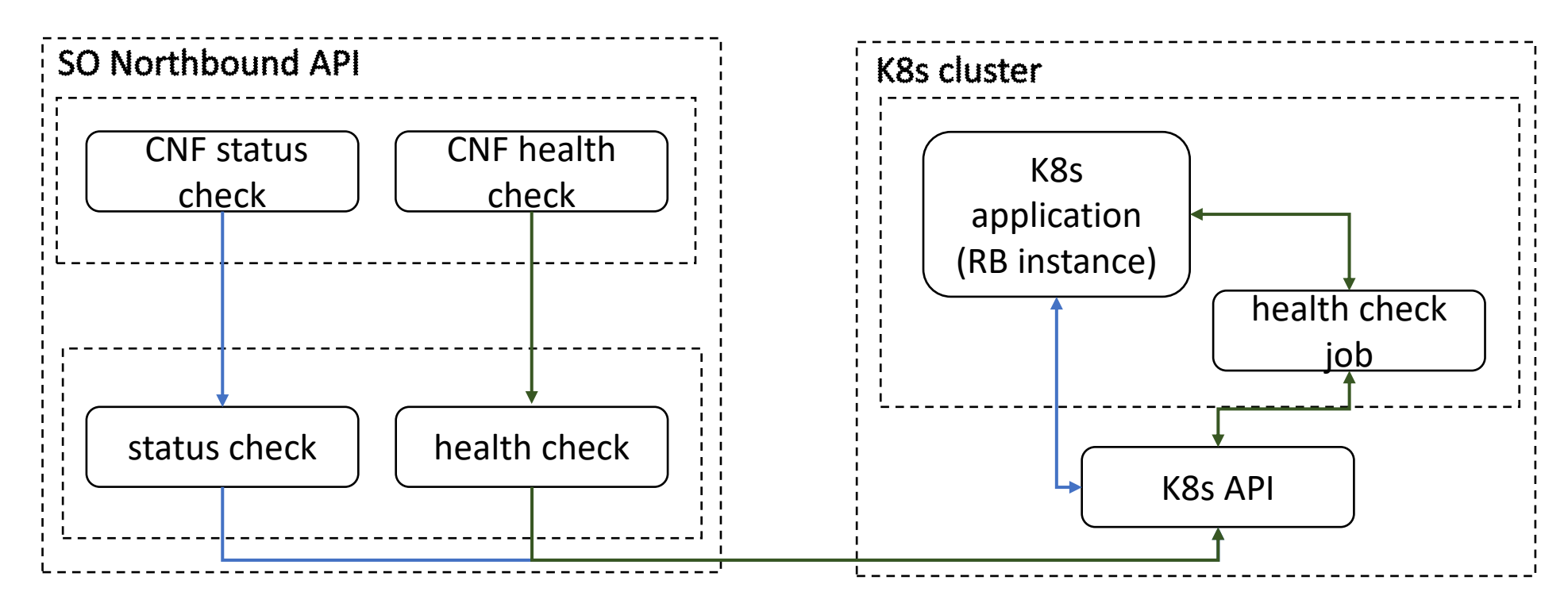

## Enhancements in multicloud (k8s) pluginworking

#### • Major Changes

- Helm 3 support
- Pre-/Post- Instantiation and Deletion Hooks
- Status/Query API Enhancements
	- Status can cover resources created outside ONAP (k8s operator case)
	- Refined Query API
- Change of Helm distribution to enable Helm update
- Created/Updated APIs target:
	- Enhancements for Status/Query API functionalities
		- Implementation of Query API on root level
		- Improvements in status recognition for instantiated k8s resources

# NETWORKING

#### **CNFO Capabilities - Tutorial**

## Exemplary Use Cases

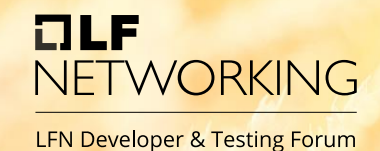

- $\Box$  Day 0/1/2 C(N)F
- ❑ Full automation in ONAP
- ❑ Standard K8S Cluster
- ❑ ONAP Istanbul+
- ❑ **The simplest**

 $\Box$  Day 0/1/2 CNF

- $\Box$  Full automation in ONAP + Postman
- ❑ Required KUD K8S Cluster
- ❑ ONAP Guilin+
- ❑ Used to validate CNFO
- ❑ **The best documentation**

### Apache vFW CNF Free5GC

- $\Box$  Day 0/1/2 CNF + PNF
- ❑ Full automation in ONAP
- ❑ Required Dedicated K8S Cluster
- ❑ ONAP Istanbul+
- ❑ **The most complete example**

Smoke Use Case **DTF June 2021 Video** DTF Session on Jan. 13th

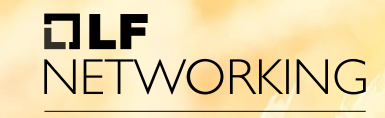

LFN Developer & Testing Forum

## Automation for CNF Use Cases

- Python ONAP-SDK Based
- Templates Folder
	- ➢Build and Test CBA ➢Build VSP with make
- Automation Folder
	- ➢Step-by-step README ➢Create K8S Region ➢Onboard Service ➢Instantiate Service ➢Delete Service
		- ➢Check Health of CNF

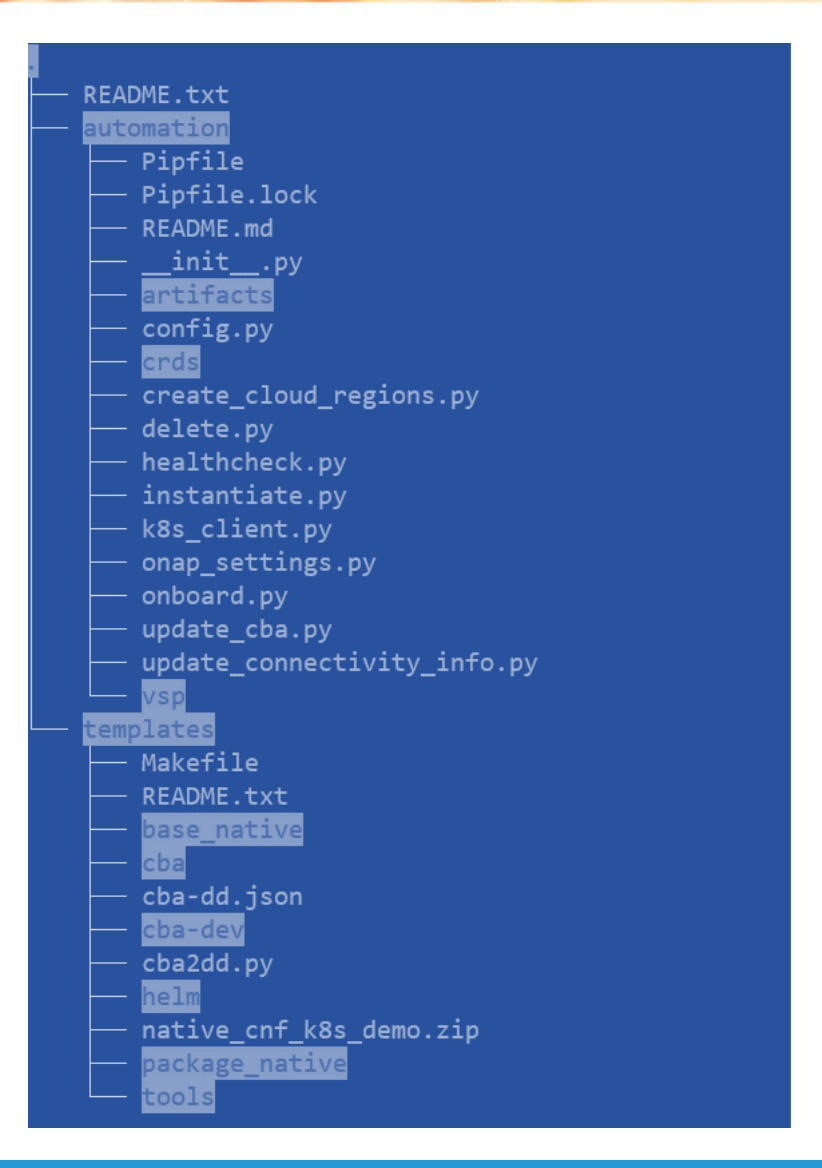

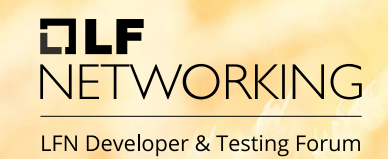

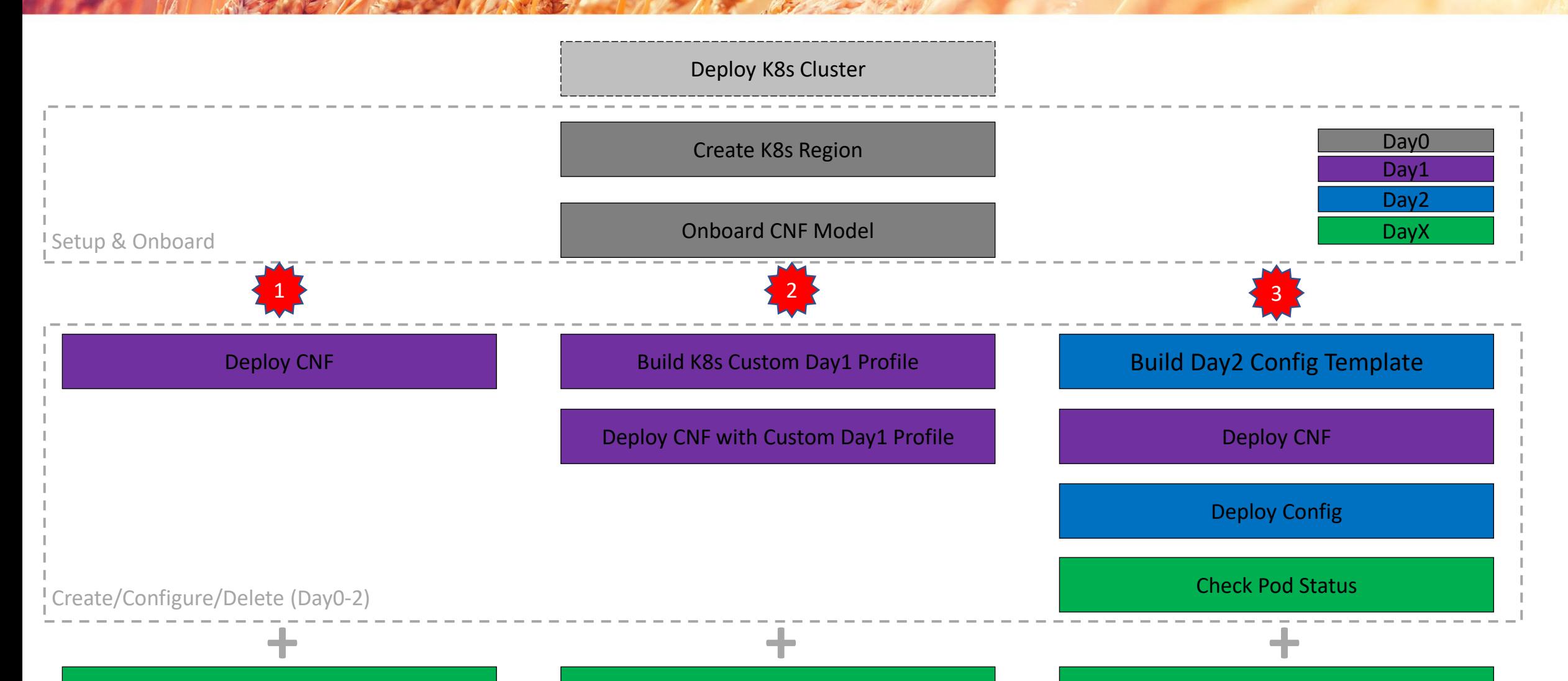

## K8S & Helm Requirements

## •Kubernetes

- ➢Cluster must support v1.19 API
- ➢Image repository managed outside ONAP
- ➢Authentication through the static kubeconfig file
	- $\triangleright$  No exec command support in kubeconfig file

## • Helm

- Helm 3.5 used
- No chart repository suport chart dependencies must be embedded as subcharts
- One Helm Chart instance = only one k8s namespace
- Helm create/delete hooks supported
- Helm Upgrade (including upgrade hooks) not yet supported REQ-890

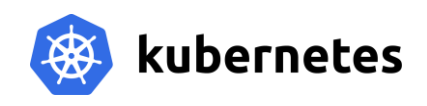

OLF

**JFTWORKING** 

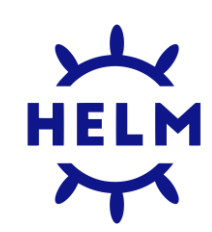

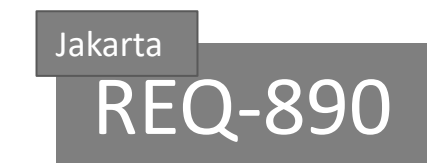

## ONAP modeling concept (SDC)

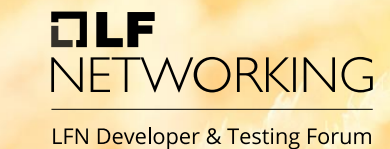

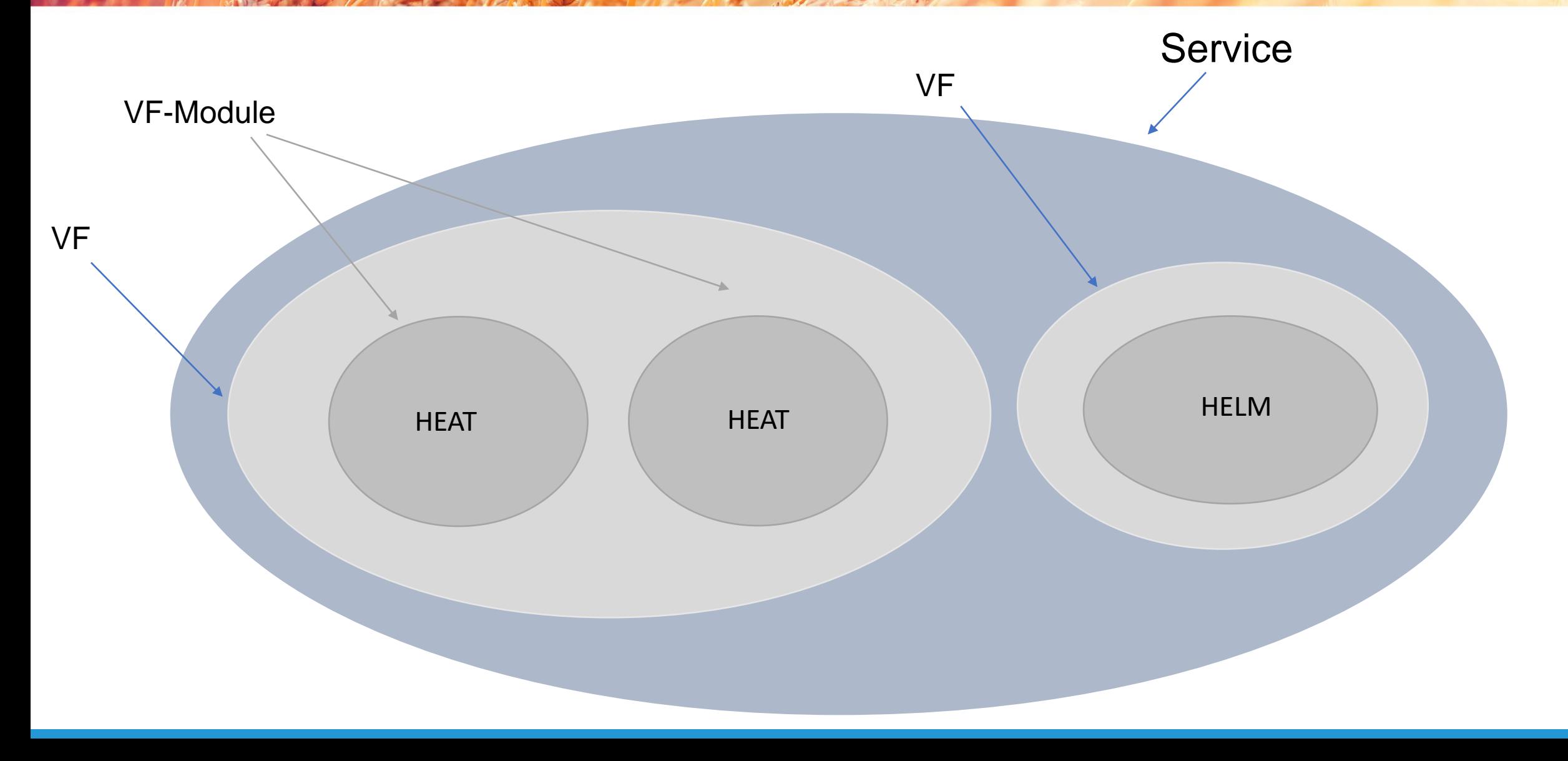

## ONAP modeling concept (AAI)

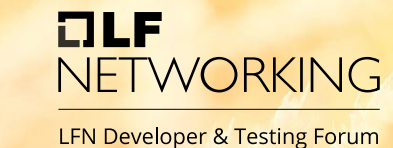

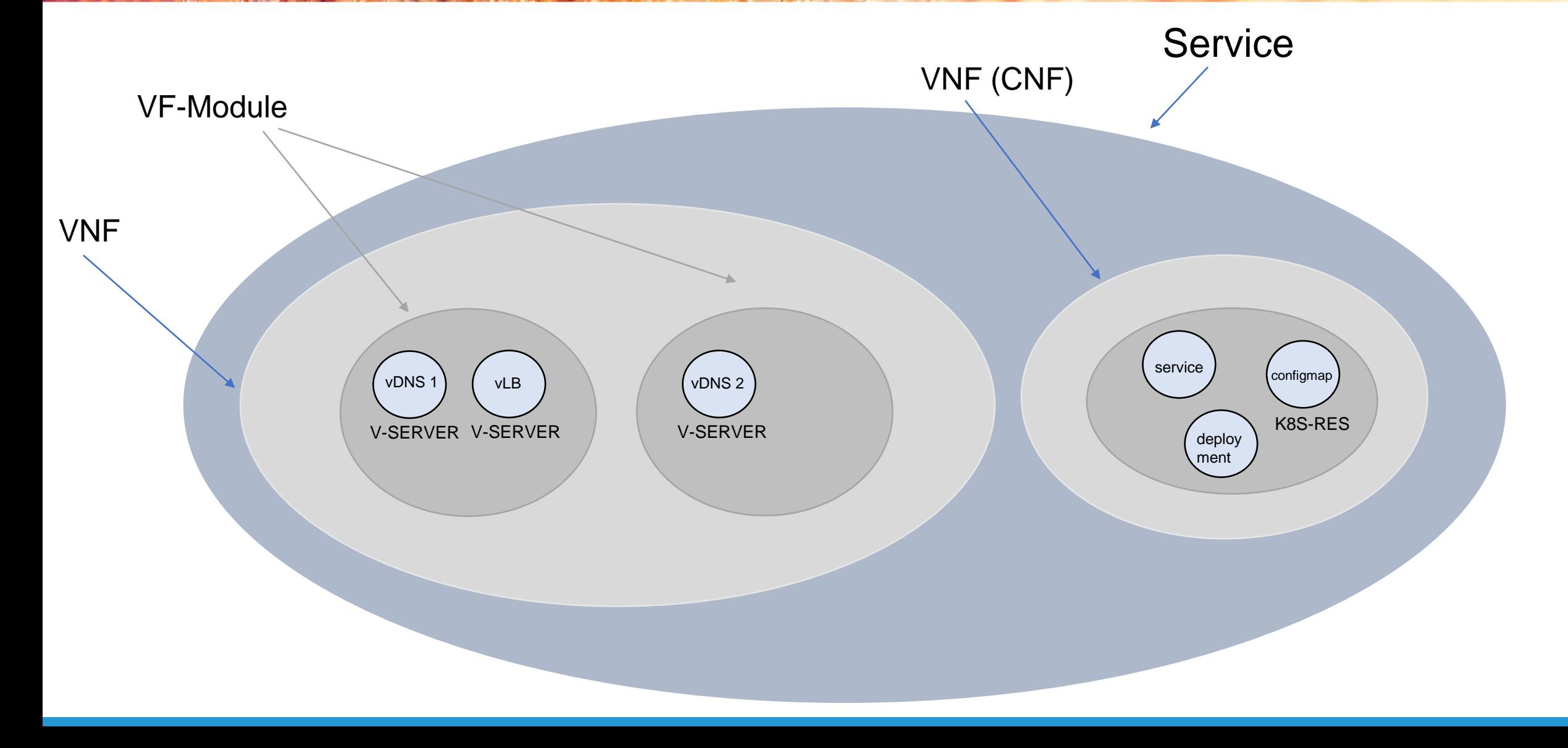

## CNF Onboarding

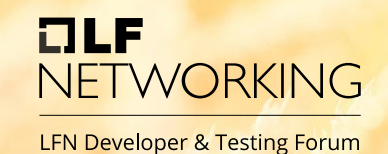

**Check Out** 

ā.

**Upgrade Services** 

"name": "simpleCNF", "description": "", "data": [ "file": "CBA.zip", "type": "CONTROLLER\_BLUEPRINT\_ARCHIVE" }, "file": "helm\_apache.tgz", "type": "HELM", "isBase": "true"

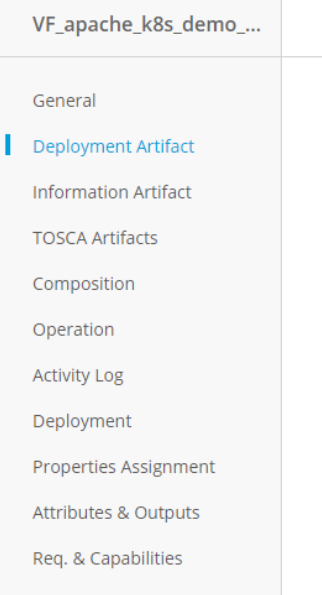

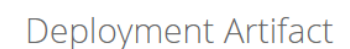

**CERTIFIED** 

 $V1.0 \times$ 

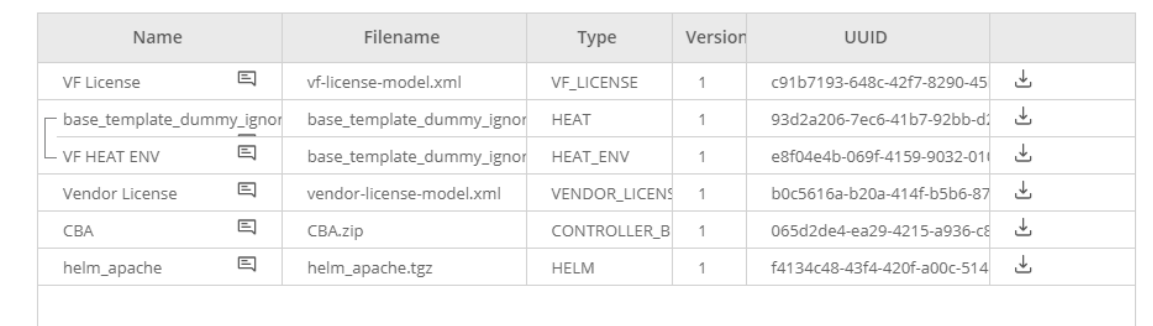

- Standard Simple VSP Package (ZIP)
- In the future may be replaced with ASD
- Service -> VF -> VF-Module (Helm Package)
- One VSP may have many Helm packages
	- $\triangleright$  They will be instantiated together
	- $\triangleright$  Eventual dependencies to be defined only during instantiation

## Helm Package Day 0/1 + Day2

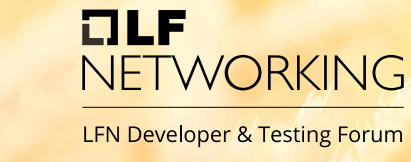

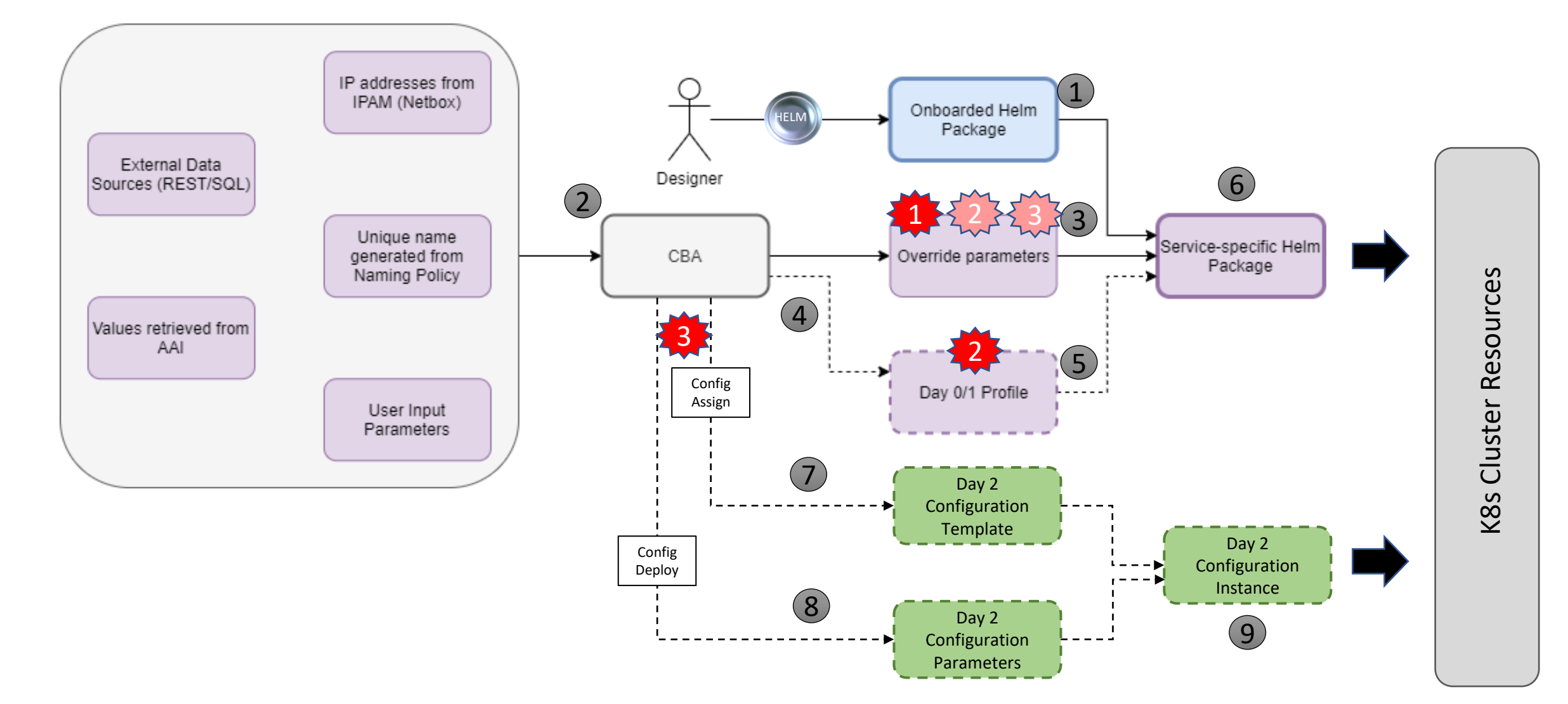

## CNF Day 0 – Helm Enrichment

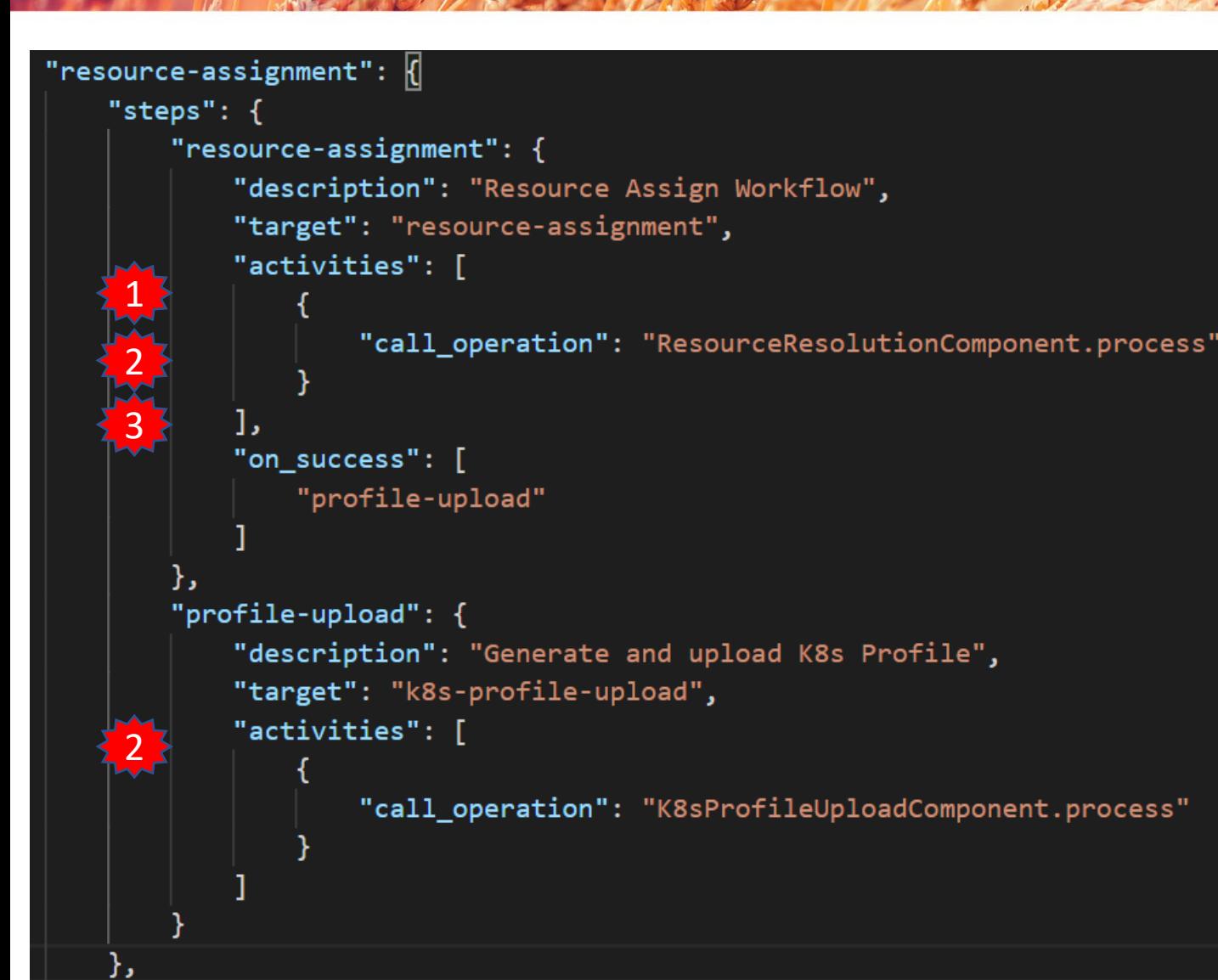

- CNF instance based
- Modifies Helm package from VSP

OLF

NFTWORKING

- Part of Resource Assignment in CDS
- Native mechanisms in CDS
	- Customizable by CBA
- Modification of Helm values
	- Main
	- Nested
- Modification of Helm templates in the package from VSP
- Provisioning of new Helm templates in the package from VSP

## Instantiation (macro mode) (1)

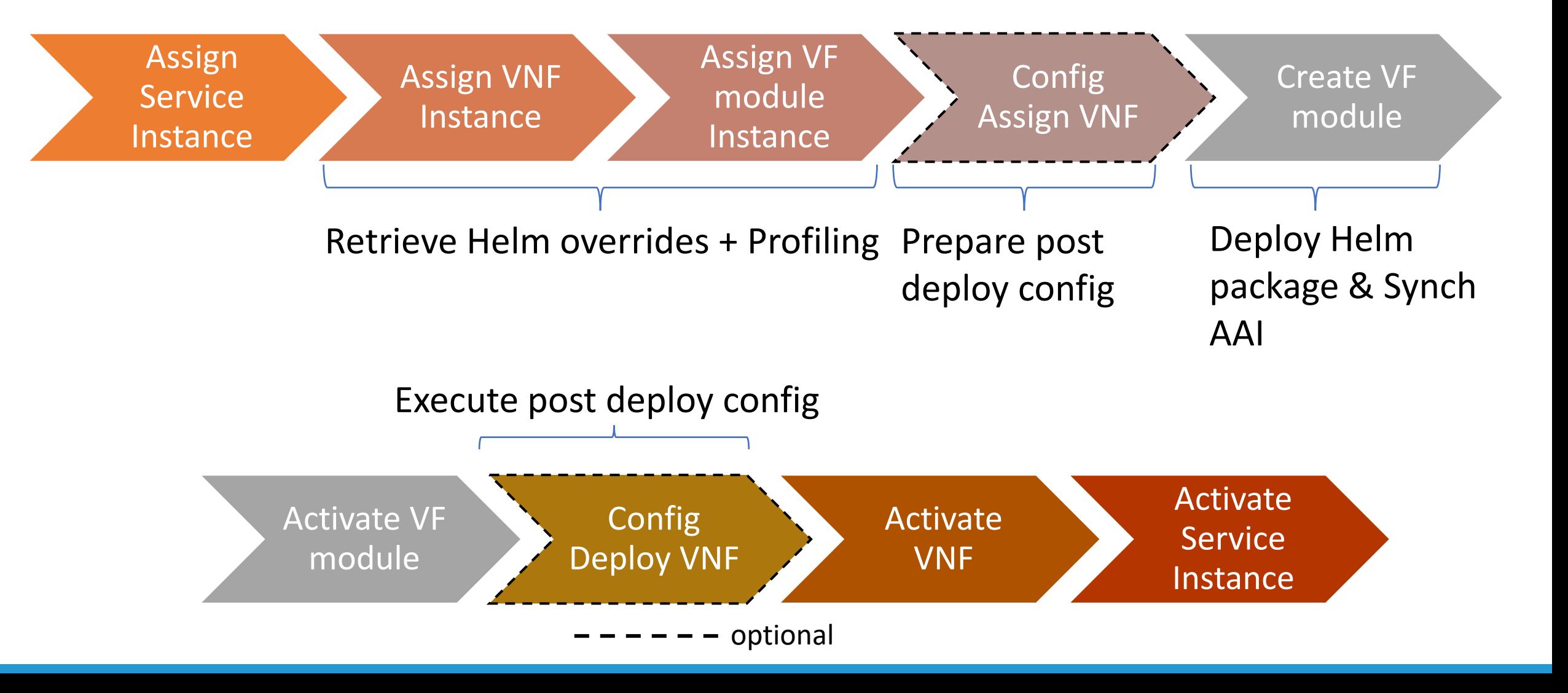

OLF

**NETWORKING** 

## Instantiation (macro mode) (2)

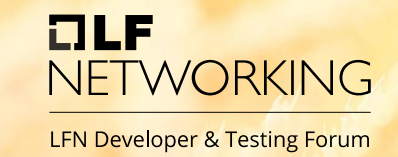

- VNF and VF-Module Ordering
	- Order of CNF instantiation if more than one CNF in Service
	- Order of VF-Module instantiation
	- The order is not applied on delete
- Config-deploy for reconfiguration and coordination
	- Check CNF status
	- Reconfigure CNF
	- Synchronize configuration with other components/systems
	- Config-deploy may be used to coordinate CNF/Helm package deployments

## CNF Day 2 – Config Preparation

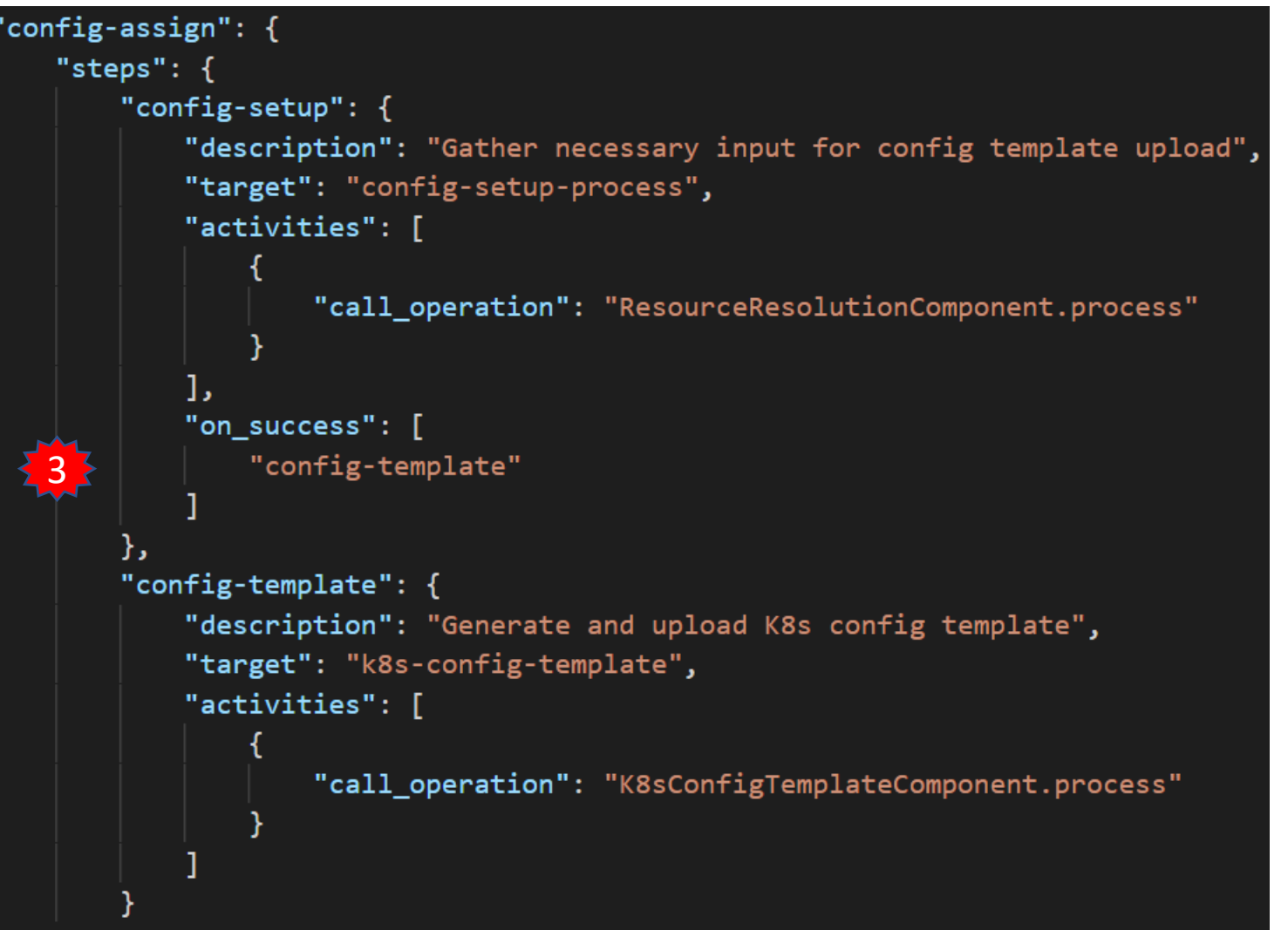

- CNF instance based
- Config Template (CfT)
	- Helm package
	- Build or modified by CDS
	- Part of CBA
- CfT preparation is part of Config-Assign in CDS

**alf** 

**NETWORKING** 

- Native mechanisms in CDS
	- Customizable by CBA
- Config Setup merges data
	- CBA
	- AAI i.e. vf-modules info
	- MDSAL i.e. resolved Day 0
	- K8s i.e. k8s resource status info
	- Kotlin, Python, REST
	- Complex JSON

## CNF Day 2 – Config Creation

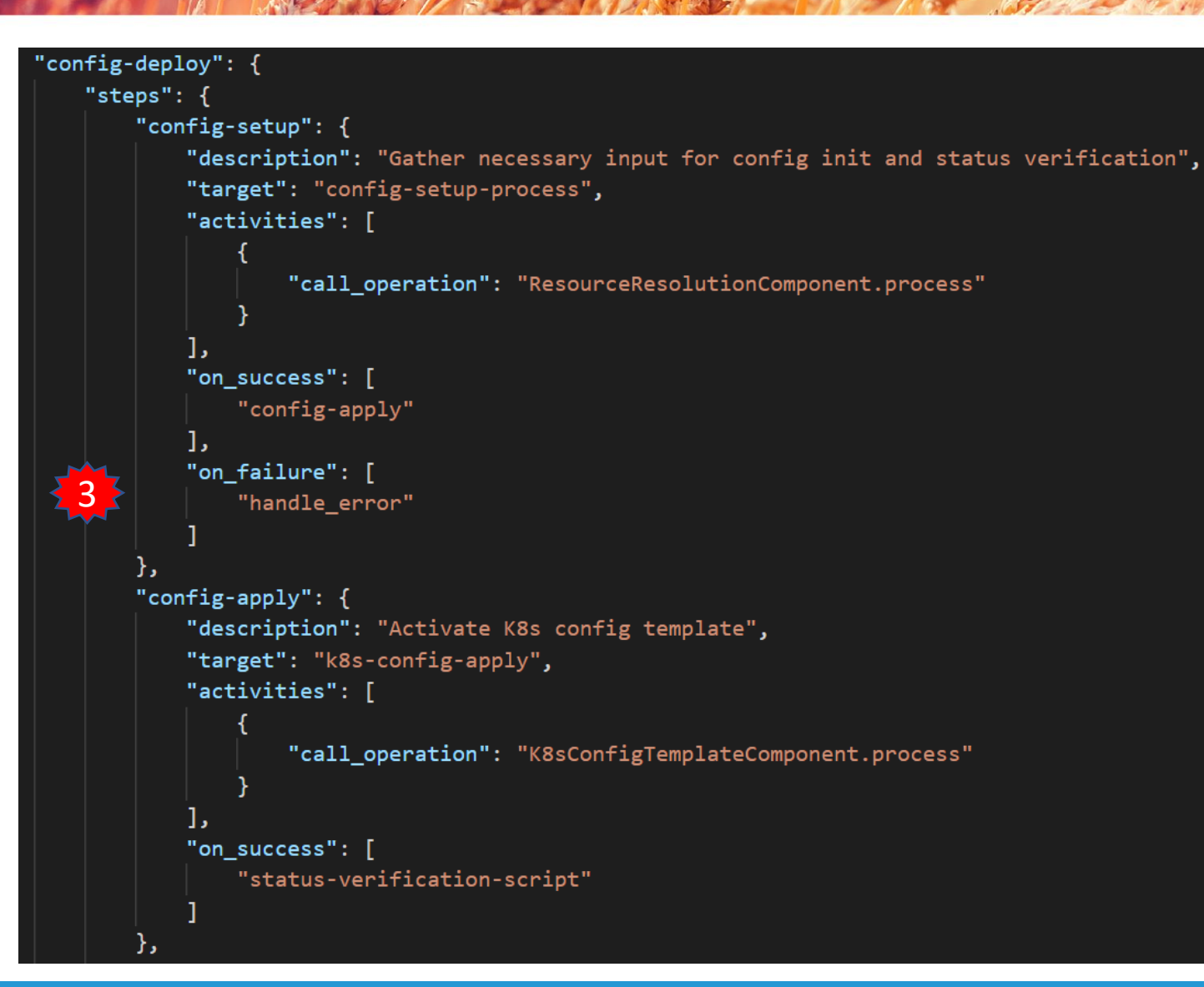

- CNF instance based
- Config Instance (CfI)
	- Instantiates CfT
	- Provides overrides for CfT
- Cfl creation is part of Config-Deploy in CDS
	- Creates new k8s resources
	- Modifies k8s resources of existing CNF instance

**alf** 

**NETWORKING** 

- Native mechanisms in CDS
	- Customizable by CBA
- In vFW CNF Use Case followed by simple Status Check
	- Checks Pod Status until "Running"
	- Fails after 30 retries

## CNF Upgrade Support (1)

- •No Helm a'like package upgrade support REQ-890
- •Build and Replace Scenario Supported
	- 1. New VSP with modified Helm package
	- 2. Modify VF base on new VSP
	- 3. Modify Service and include new VF version
	- 4. Run Service Instance Upgrade workflow
	- 5. Delete Old Version CNF Instance
	- 6. Create New CNF Instance

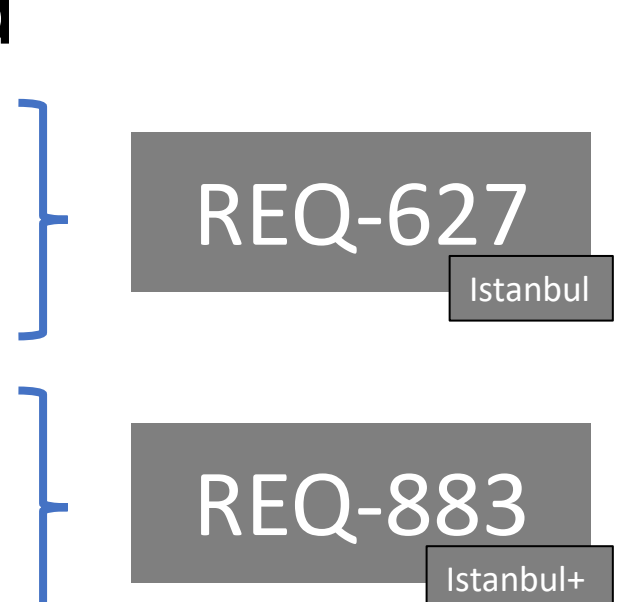

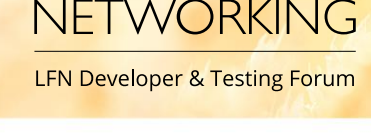

Jakarta

## CNF Upgrade Support (2)

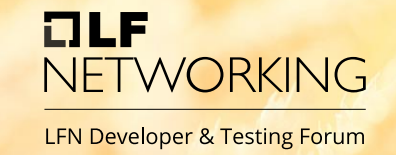

- CNF Update with Config API
	- Include Helm package change into CBA
		- Whole package or only changed part
	- Create custom workflow in CBA for Update
	- Add Step for Creation of Config Template (Helm Package)
	- Add Step for Creation of Configuration Instance
	- Distribute new CBA
	- Execute CDS Workflow (Standalone or over SO)
- Input values are taken from existing Instance and may be amended
- Will not work properly if change considers deletion of the resource
- No update hooks executed

## Future Steps – Jakarta++

- CNF Upgrade
	- From SDC Onboarding with new Helm package definition
	- Upgrade of existing service instance with CNF inside
- AAI Synchronization after instantiation
	- When something changes in result of Day2
- Policy & CLAMP support for CNFs
- Integration with external k8s orchestrators
- Utilization of ASD and new information hold there

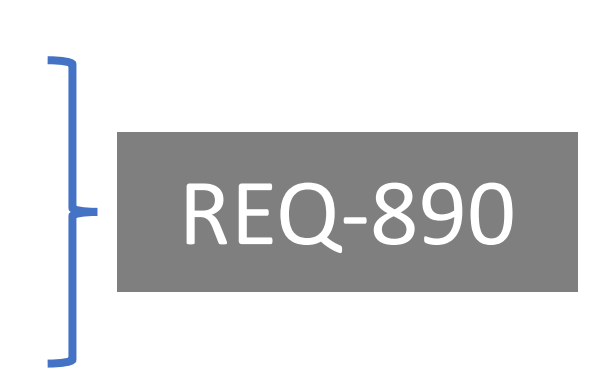

What's NEXT?

**WORKING** 

# NETWORKING